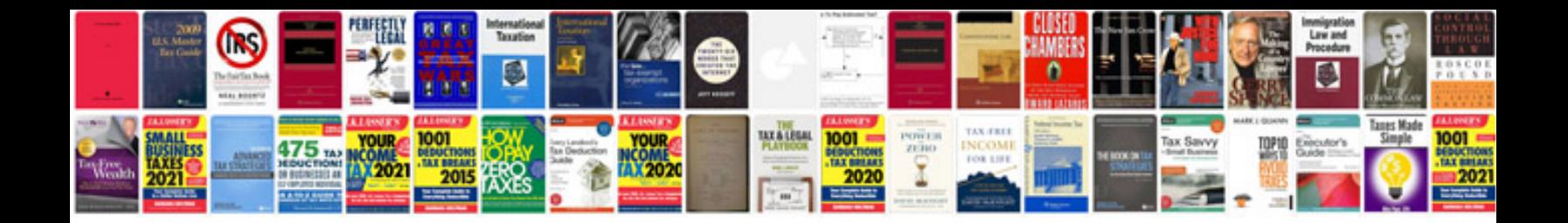

**Haynes manual download**

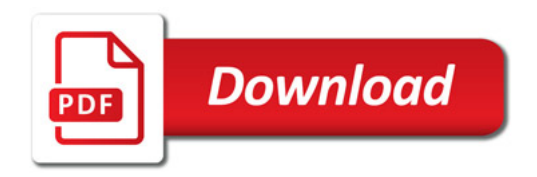

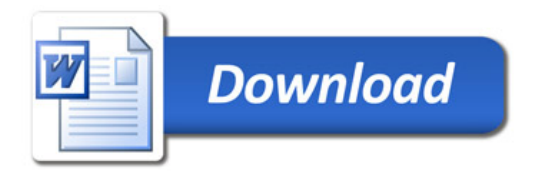